# **Website Input - Feature #763**

# **Allow specification of element separator**

07/09/2014 09:51 PM - Luke Murphey

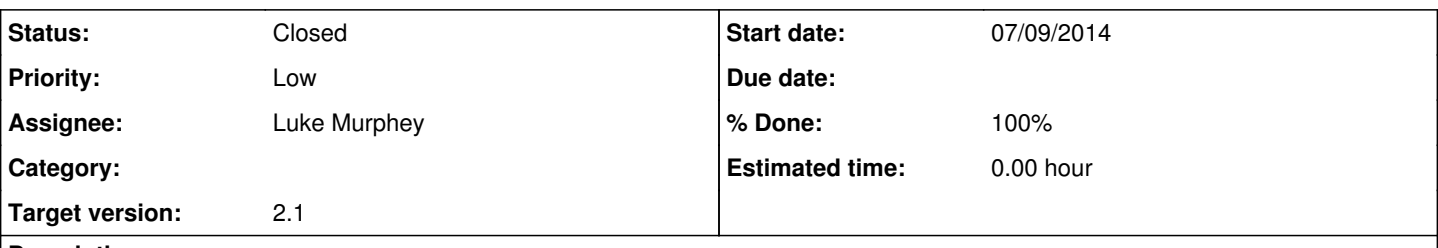

# **Description**

Allow users to define a separator that will be used to split-up elements. This is useful in case you want to match set of nodes and then need something to help you split up the content in a way that makes it easy to parse.

For example, if you wanted to pull down the list of ingredients from <http://allrecipes.com/Recipe/Chunky-Cheesecake-Brownies/Detail.aspx?evt19=1> then you would likely want each ingredient separated by a semi-colon so that you could use a regular expression to pull out the ingredient and the quantity.

This separator would added between each node with text.

## **History**

## **#1 - 07/11/2014 05:09 PM - Luke Murphey**

*- Target version changed from 0.7 to 0.9*

#### **#2 - 08/07/2014 06:26 PM - Luke Murphey**

*- Target version changed from 0.9 to 2.0*

### **#3 - 01/15/2016 11:48 PM - Luke Murphey**

*- Priority changed from Normal to Low*

## **#4 - 05/02/2016 04:15 AM - Luke Murphey**

*- Target version changed from 2.0 to 2.1*

#### **#5 - 05/18/2016 06:32 AM - Luke Murphey**

*- Description updated*

#### **#6 - 05/18/2016 06:40 AM - Luke Murphey**

To make the input page simpler, I could add the following to be inserted before the legend tags on the page with logic that will show/hide the sections optionally:

```
<input type="checkbox" value="1" onclick="" style="float: left;" />
```
# **#7 - 05/18/2016 06:52 AM - Luke Murphey**

This adds the checkbox:

```
addCheckboxWidget = function(id)var name = \sqrt{ ("#" + id + ' > fieldset > legend').text();
       $("#" + id + ' > fieldset > legend').html('<input type="checkbox" value="1" onclick="" style="float: left;
 />' + name );
}
```

```
addCheckboxWidget('item-authFields')
```
#### **#8 - 05/18/2016 06:53 AM - Luke Murphey**

Adding handler:

```
addCheckboxWidget = function(id)var name = \sqrt{ ("#" + id + ' > fieldset > legend').text();
        $("#" + id + ' > fieldset > legend').html('<input type="checkbox" value="1" onclick="" style="float: left;
" />' + name );
        $("#" + id + ' > fieldset > legend > input ').click( function() {
                    alert("k");
         });
}
```
addCheckboxWidget('item-authFields')

#### **#9 - 05/18/2016 06:57 AM - Luke Murphey**

Adding hiding/showing:

```
addCheckboxWidget = function(id)var name = \frac{1}{2} ("#" + id + ' > fieldset > legend').text();
        $("#" + id + ' > fieldset > legend').html('<input type="checkbox" value="1" onclick="" style="float: left;
" />' + name );
     $("#" + id + ' > fieldset > legend > input ').click( function() {
                    if ($(this).is(':checked')) {
            $(""" + id + ' > fieldset > div').show();         } else {
             $("#" + id + " > fieldset > div'), hide();         }
       });
}
```
addCheckboxWidget('item-authFields')

# **#10 - 05/18/2016 07:10 AM - Luke Murphey**

Version that toggles fields based on a policy:

```
addCheckboxWidget = function(id, check_policy){
 var name = \sqrt{"#" + id + ' > fieldset > legend').text();
    var checked=false;
    if(check_policy && check_policy()){
              checked = true;
\begin{array}{c} \hline \end{array}var checked_val = "";
   if(checked){
           checked_val = "checked";
   }
    $("#" + id + ' > fieldset > legend').html('<input type="checkbox" "' + checked_val + '" style="float: left
; " \t/>' + name );
     $("#" + id + ' > fieldset > legend > input ').click( function() {
                   if ($(this).is(':checked')) {
           $(""" + id + ' > fieldset > div').show();         } else {
           $(""" + id + ' > fieldset > div'), hide();         }
      });
    if(!checked){
\sqrt{9} ("#" + id + ' > fieldset > div').hide();
    }
}
policy = function(){
return $('#username_id').val().length > 0 || $('#password_id').val().length > 0;
}
addCheckboxWidget('item-authFields', policy)
```
## **#11 - 05/18/2016 08:16 AM - Luke Murphey**

Need to have the group unchecked if no fields are filled in:

```
checked = false;
                                             $("#item-authFields input:not(.optional_control)").each(function(index, element) {
                               if($(element).val().length > 0){
alert($(element).val());
                                                               checked = true;
                        }
                                      });
```
alert(checked);

## **#12 - 05/20/2016 06:34 AM - Luke Murphey**

Here is the call-stack:

- $\bullet$  run()
- scrape\_page()
- get\_result\_single()
- $\bullet$  get\_text()

## **#13 - 05/20/2016 07:49 AM - Luke Murphey**

- *Status changed from New to Closed*
- *% Done changed from 0 to 100*